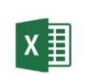

ŚREDNIOZAAWANSOWANY

MICROSOFT EXCEL

czas trwania: 16 godzin (2 dni)

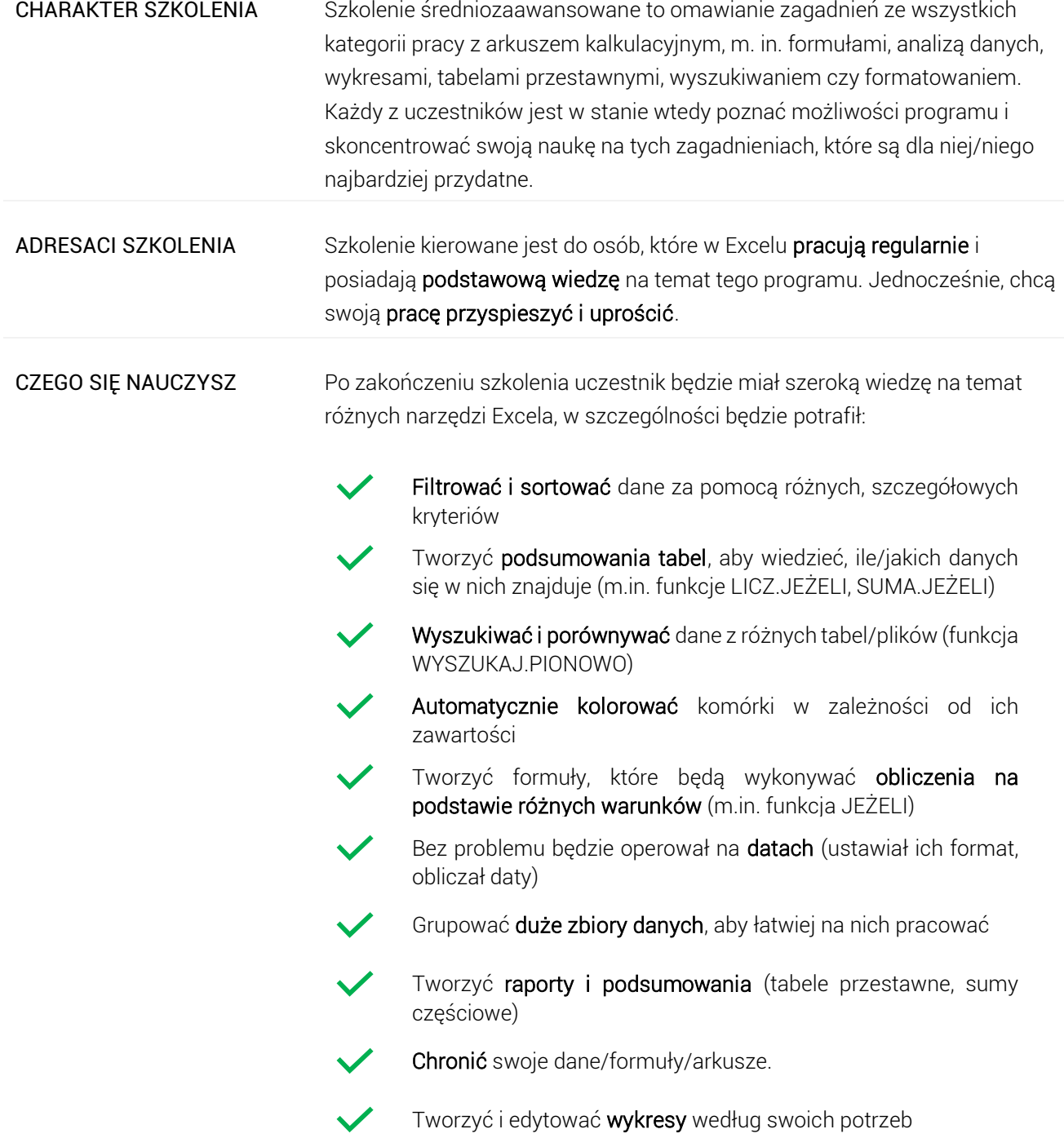

# Program szkoleniowy

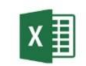

**Microsoft Excel - Poziom Średniozaawansowany**

16 h dydaktycznych (12 h zegarowych)

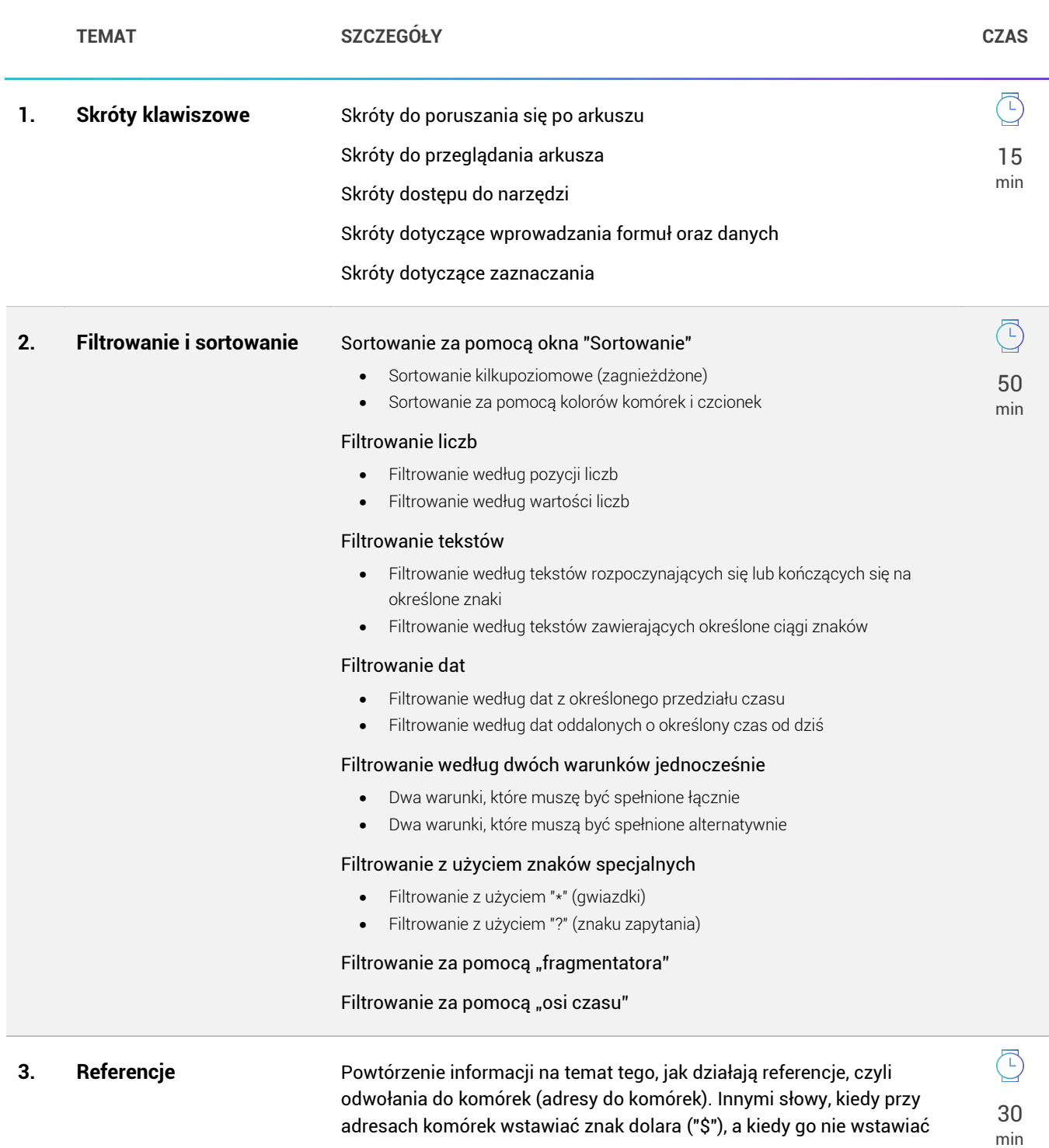

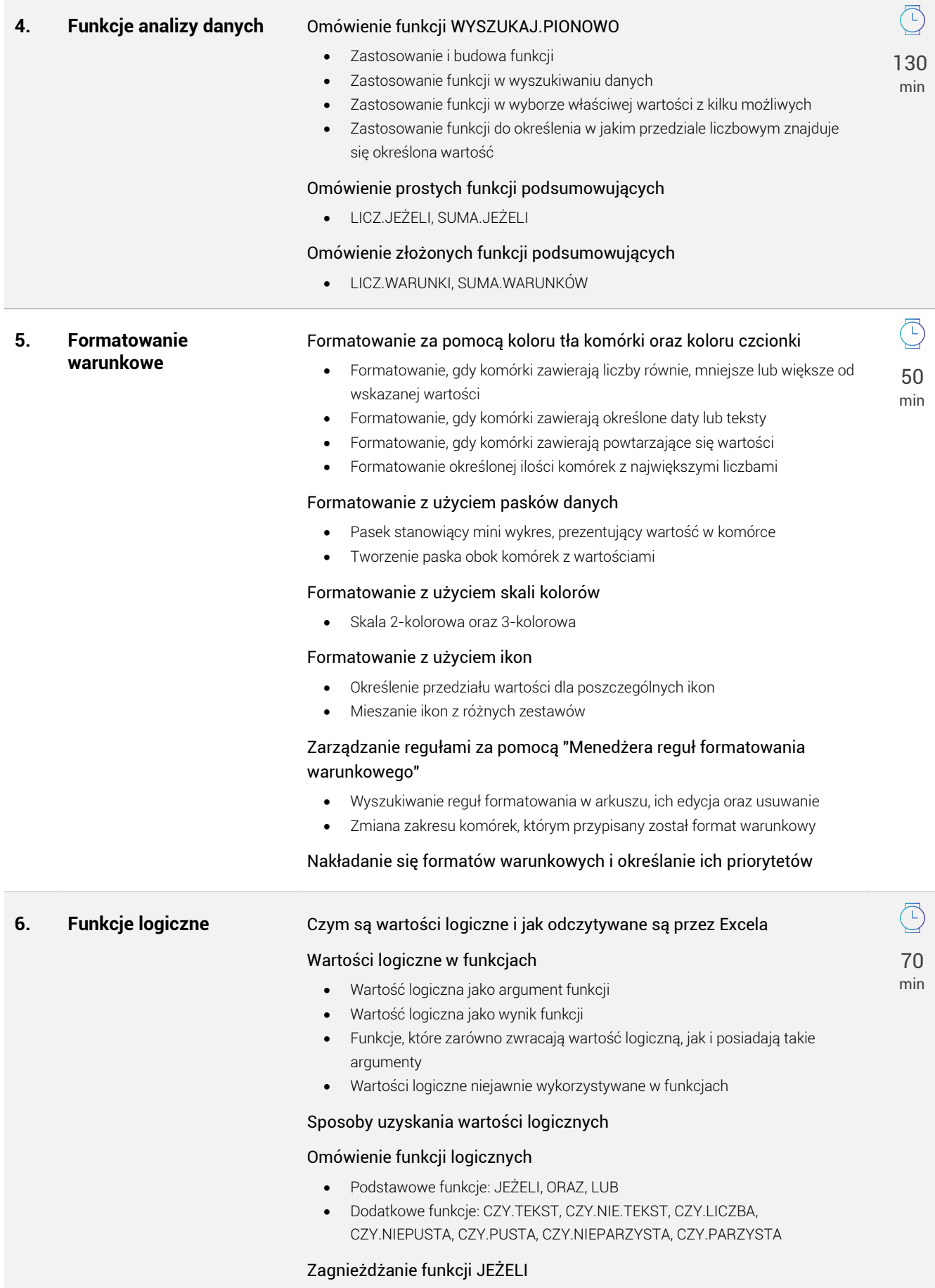

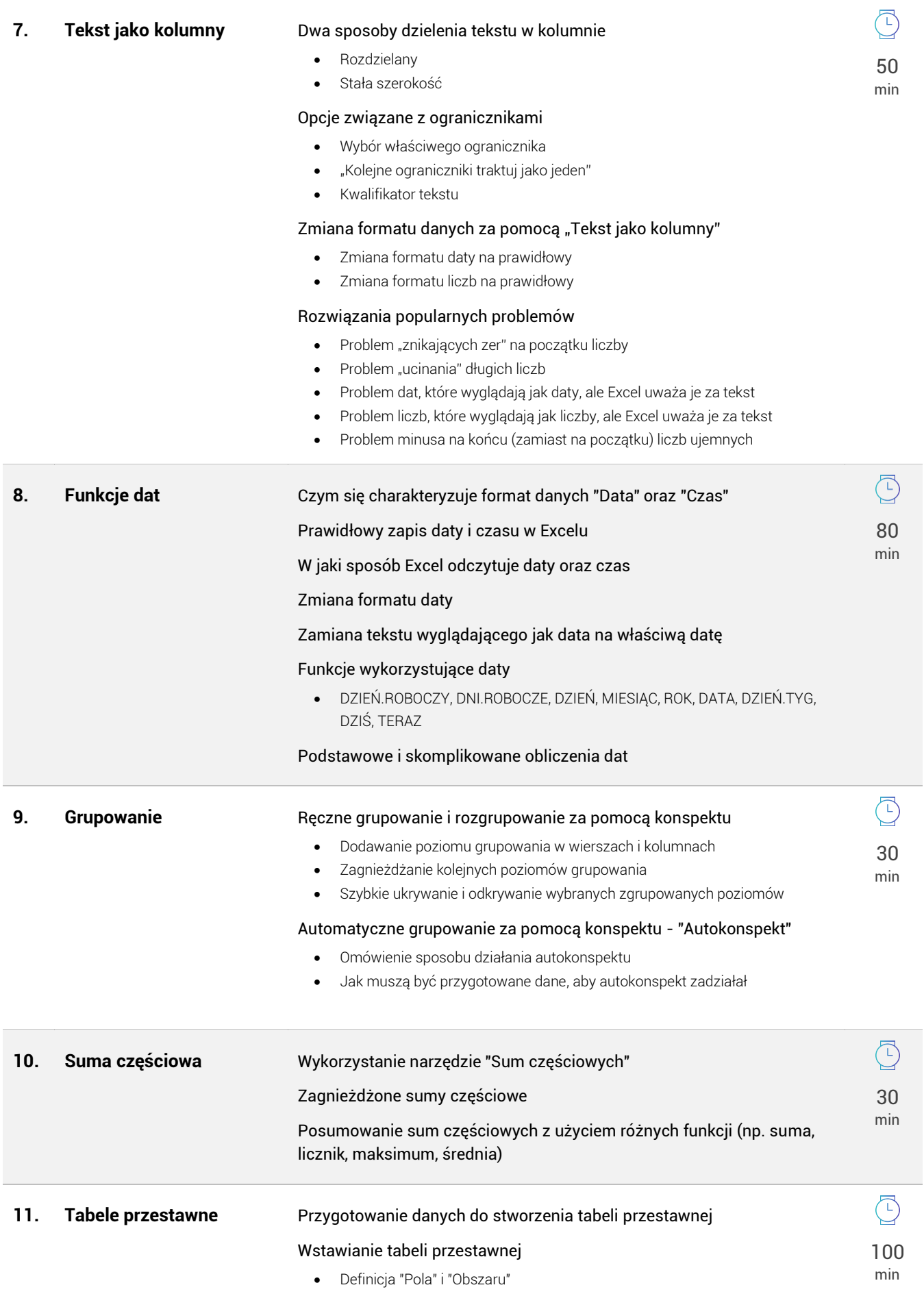

- Wykorzystanie obszarów "Etykiety wierszy", "Etykiety kolumn", "Wartości" oraz "Filtr raportu"
- Wstawianie pól do odpowiednich obszarów

## Analiza danych za pomocą narzędzia "Ustawienia pól"

- Podsumowanie pola wartości za pomocą SUMA, LICZNIK, ŚREDNIA
- Indywidualne ustawienia pola wartości dla każdego z pól w obszarze wartości
- Wielokrotne wykorzystanie jednego pola w obszarze wartości

#### Analiza danych z wykorzystaniem opcji "Pokazywanie wartości jako"

- Pokazywanie wartości jako procentowa część sumy całkowitej, sumy wiersza, sumy kolumny
- Pokazywanie wartości jako procentowa część wybranego elementu w tabeli przestawnej
- Pokazywanie wartości jako różnica między każdą z wartości, a wskazanym elementem tabeli przestawnej

#### Aktualizacja tabeli przestawnej

## Grupowanie danych w etykietach tabeli przestawnej

- Grupowanie dat
- Grupowanie liczb
- Grupowanie tekstów

#### Tworzenie wykresu przestawnego

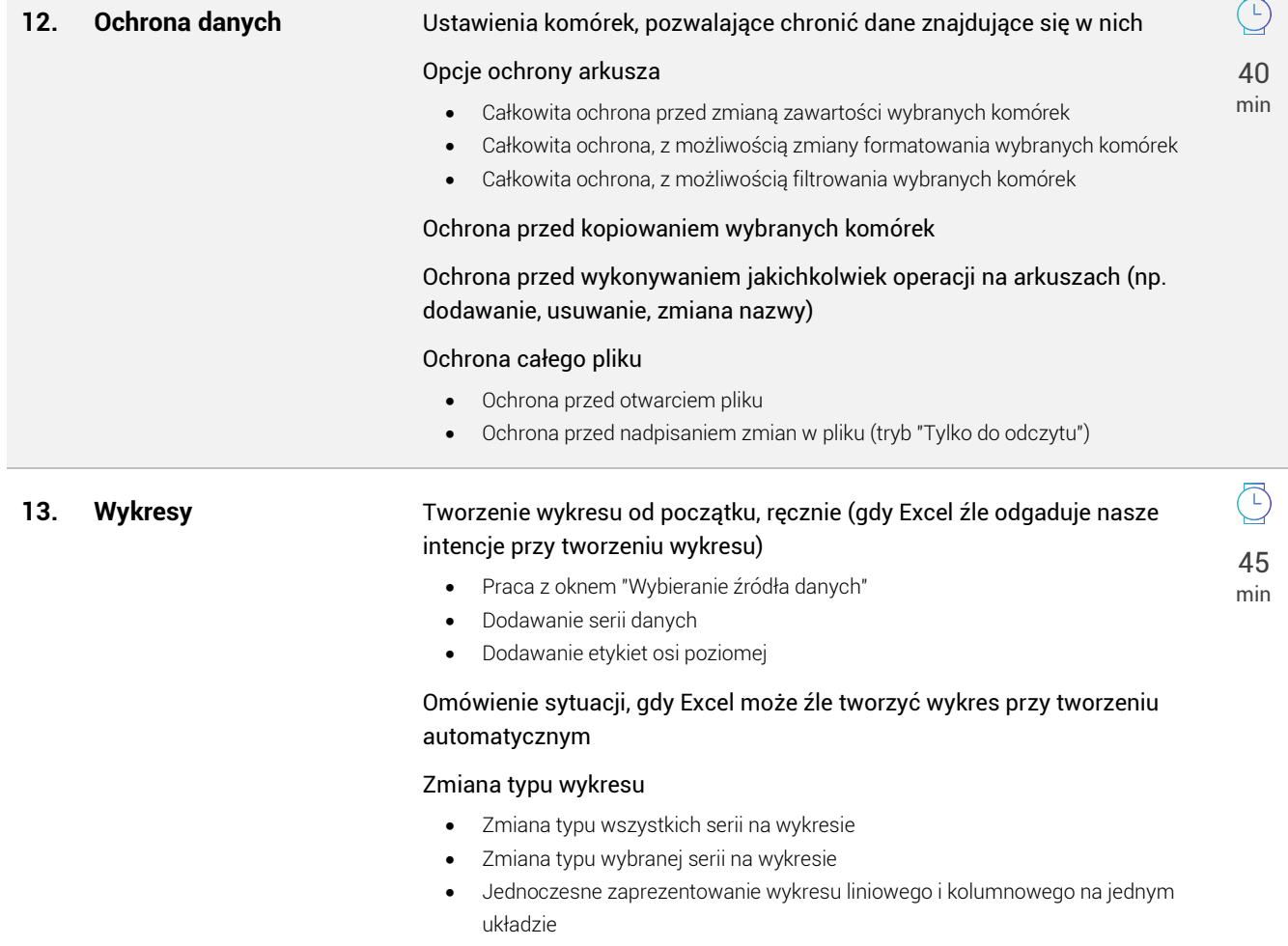

## Dodanie pionowej osi pomocniczej, pozwalające zaprezentować dwie serie o wartościach różnego rzędu

## Wyskalowanie osi pionowych wykresu

- Ustawienie minimum osi
- Ustawienie maksimum osi
- Ustawienie punktu przecięcia z osią poziomą

Ustawienia etykiet danych

## Wykresy skumulowane

Kontrola wykresy, gdy komórki z danymi są w arkuszu ukrywane

Różne formatowanie serii wykresu, w zależności od wartości

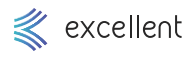